# PDAs no Levantamento de Informação Demográfica

Flávio Ferreira Hugo Pacheco Pedro Rangel Henriques José Vilas Boas

Universidade do Minho

## VIII Congreso de la Asociación de Demografía Histórica Programas y aplicaciones informáticas en el campo de la demografía histórica

<span id="page-0-0"></span>Maó - Maio 2007

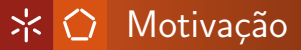

Trazer para o mundo dos equipamentos moveis o que já existe na área de informática aplicada à Demografia.

Usar as funcionalidades dos PDA's para facilitar o trabalho dos demógrafos.

#### Conteúdo

Introdução Módulo de Navegação pela informação Módulo de Recolha de informação baseado em formulários Módulo de Transcrição e anotação de documentos [Tecnologias Utilizadas](#page-12-0)

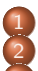

#### **Introdução**

Módulo de Navegação pela informação

Módulo de Recolha de informação baseado em formulários

- Módulo de Transcrição e anotação de [documentos](#page-10-0)
- 5 [Tecnologias Utilizadas](#page-12-0)

<span id="page-2-0"></span>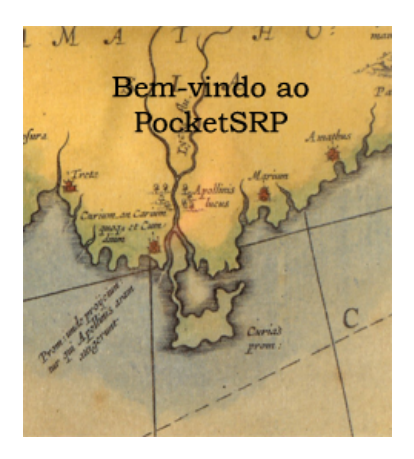

## $\mathcal{R}$   $\Omega$  Estudos Demográficos

### Definição

Baseiam-se de uma forma lata na recolha e análise estatística dos registos relativos à população de uma zona de uma dada época.

### Problema

Grande volume de dados, dado o elevado número de registos e atributos.

### Solução

<span id="page-3-0"></span>Recurso à Informática

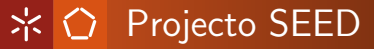

### Definicão

Sistema de Informação para o Estudo da Evolução Demográfica

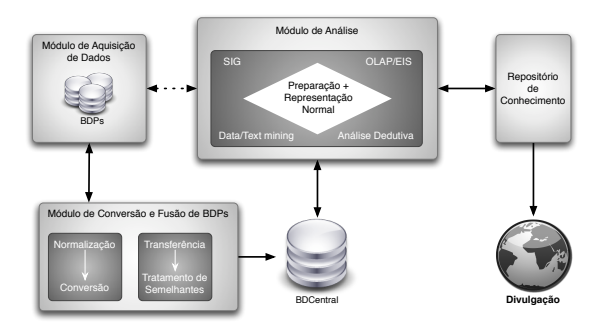

- · Utilização do MRP
- · Módulo de Aquisição de Dados
- **·** Módulo de Conversão e Fus˜ao de BDP's
- **Módulo de Análise e** Exploração de Dados

Navegação pela Informação dos Indivíduos e Famílias ※ 〇

Através do cruzamento dos diversos registos é possível recriar as relações familiares entre indivíduos e reconstruir a sua família directa (progenitores e descendentes).

Permitindo:

- **•** Pesquisa de indivíduos e famílias.
- Navegação pelas relações familiares directas.
- <span id="page-5-0"></span>• Visualização e edição destes dados.

Conteúdo Introdução

#### Módulo de Navegação pela informação

Módulo de Recolha de informação baseado em formulários Módulo de Transcrição e anotação de documentos [Tecnologias Utilizadas](#page-12-0)

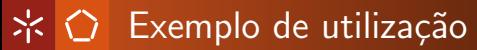

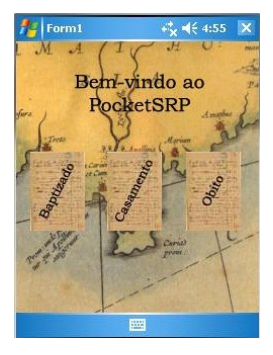

Para reproduzir os vídeos instale o reprodutor de multimédia VLC (<http://www.videolan.org/>)

# $\mathcal{R}$   $\bigcirc$  Recolha de informação baseada em formulários

## Através da consulta às fontes é possível preencher os registos da base de dados.

- **•** Processo tradicional de recolha de informação
- Mais objectivo, e geralmente, o mais intuitivo para os utilizadores
- <span id="page-7-0"></span>**• Formulários à imagem dos processos de preenchimento de** formulários em papel advogados pelo MRP

# $\mathcal{R}$   $\bigcirc$  Recolha de informação baseada em formulários

- O processo é dependente do tipo de registo e está associado a um evento único na vida de um indivíduo: baptizado, casamento e óbito
- o Inclusão de ajudas contextuais no preenchimento de campos
	- **•** formatação dos campos
	- **·** listagem de indivíduos semelhantes
	- o integração com o módulo de navegação pela base de dados

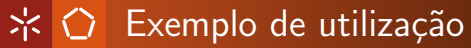

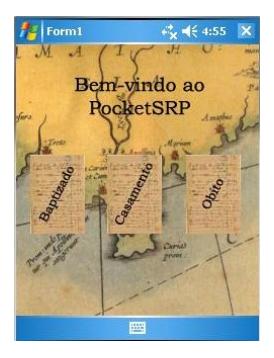

Para reproduzir os vídeos instale o reprodutor de multimédia VLC (<http://www.videolan.org/>)

## $\mathcal{X}$   $\bigcirc$  Transcrição completa de documentos com anotações

Através da transcrição completa de arquivos históricos para formato digital é possível guardar as fontes de informação originais

- o Permite a aplicação noutras áreas de conhecimento
- As anotações permitem um mapeamento para os formulários anteriores ou para a base de dados
- Mecanismos de automatização de modo a evitar redundâncias (abreviaturas, . . . )
- <span id="page-10-0"></span>**•** Interface intuitivo, compacto e extremamente visual (abstracção das anotações, contextos de anotações, estilos e cores)

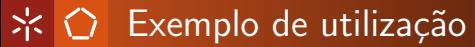

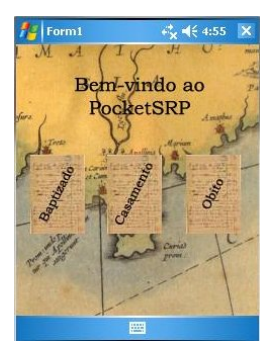

Para reproduzir os vídeos instale o reprodutor de multimédia VLC (<http://www.videolan.org/>)

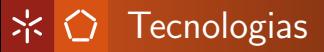

## .Net Compact Framework & C

**SQLite** 

## <span id="page-12-0"></span>XML & XSD

# $\mathcal{R} \cap \mathcal{C}$  . Net Compact Framework & C

## Definição

Plataforma de desenvolvimento da Microsoft desenhada para dispositivos móveis, juntamente com a linguagem C...

- Solução integrada
- Algumas lacunas e falta de documentação
- Bibliotecas minimalistas
- **.** Desenvolvimento através de um emulador
- Alternativas: Java,  $C/C++$  compilado

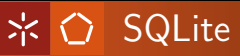

### Definição

Base de dados leve, rápida, e totalmente portável.

- A solução mais rápida: a tecnologia integrada da MS (SQL Server Mobile) provou ser menos fiável.
- Necessidade de manter compatibilidades com as Bases de Dados "deprecated" Access

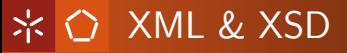

### Definicão

Tecnologia consolidada na anotação hierárquica de documentos.

- Melhor linguagem de anotação de documentos
- Especificação formal da estrutura dos documentos segundo uma definição XSD
- Permite associar informação adicional (metadados), preservando a organização original do documento

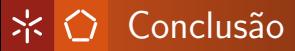

## <span id="page-16-0"></span>Esperamos ter demonstrado as capacidades da aplicação de PDA's na aquisição de dados demográficos